### *Les PDF et les logiciels libres*

*(de mon point de vue linux et Fedora ... cette présentation n'est pas toute-puissante!!!)*

*Donald Buchan*

*[malak@malak.ca](mailto:malak@malak.ca)*

*[www.malak.ca](http://www.malak.ca/)*

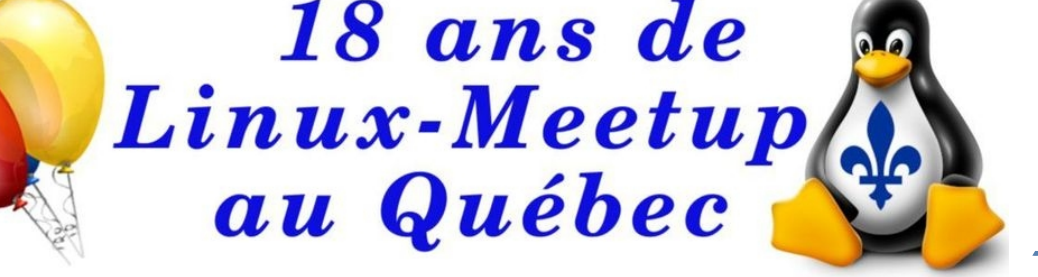

*Fedora (Workstation Edition)*

*Non, je ne travaille pas en informatique!*

### *Valeur d'un PDF*

#### *Le défi:*

- *S'il y a un échange d'un document entre deux ordinateurs disons,*  votre ordinateur linux et l'ordinateur Windows d'un(e) collègue, et *dont chacun utilise des logiciels / suites « largement compatibles » mais différents (ex. LibreOffice et MS Office)*
- *Chacun va voir des présentations / affichages avec « l'interprétation » de l'environnement, qui peut être différent de l'original (p.ex. coupe de lignes de texte, changements de police et/ou grandeur de police, inabilité apparente de présenter certains symboles, inabilité apparente de présenter des tableaux avec des effet de format, ou inabilité de présenter des objets insérés tels des tableurs « spreadsheet »)*

### *Valeur d'un PDF*

#### *La grande valeur :*

- *Les PDF sont généralement bien supportés sur tout les systèmes quoique leur type*
- *Les PDF vont s'afficher de façon virtuellement identique sur n'importe quel système, et le cas échéant, normalement avec des différences sans conséquence(s)*

### *Valeur d'un PDF*

#### *En revanche :*

- *Il y a une certaine perception que les PDF sont difficiles à éditer et changer étant donné l'absence d'utilisation répandue d'Adobe Acrobat Pro, et alors que les documents PDF bénéficient d'une certaine confiance de format sécurisé; mais, c'est de la « sécurité par obscurité »*
- *Les PDF bénéficient d'une certaine perception de moindre susceptibilité de problèmes avec les virus ou le malware (ex. les macros)*

- *Faire attention à certains logiciels et sites web qui traitent les PDF : Ils pourraient insérer un filigrane dans votre document traité.*
- *De plus, les service d'édition PDF en-ligne pourraient avoir des conditions d'utilisation très raisonables :*
	- *Ils ne pourraient pas toujours garantir le respect de la vie privée, ou de garder des secrets commercials / industriels, ou la confidentialité*
	- *Ou simplement il pourraient ne pas vouloir s'engager dans des tels responsabilités, du moins, dans l'absence d'un contrat commercial*

● *Exemple d'un logiciel non-libre qui veut insérer un filigrane dans le PDF pour au moins certains fonctions si vous n'enregistrez pas le logiciel*

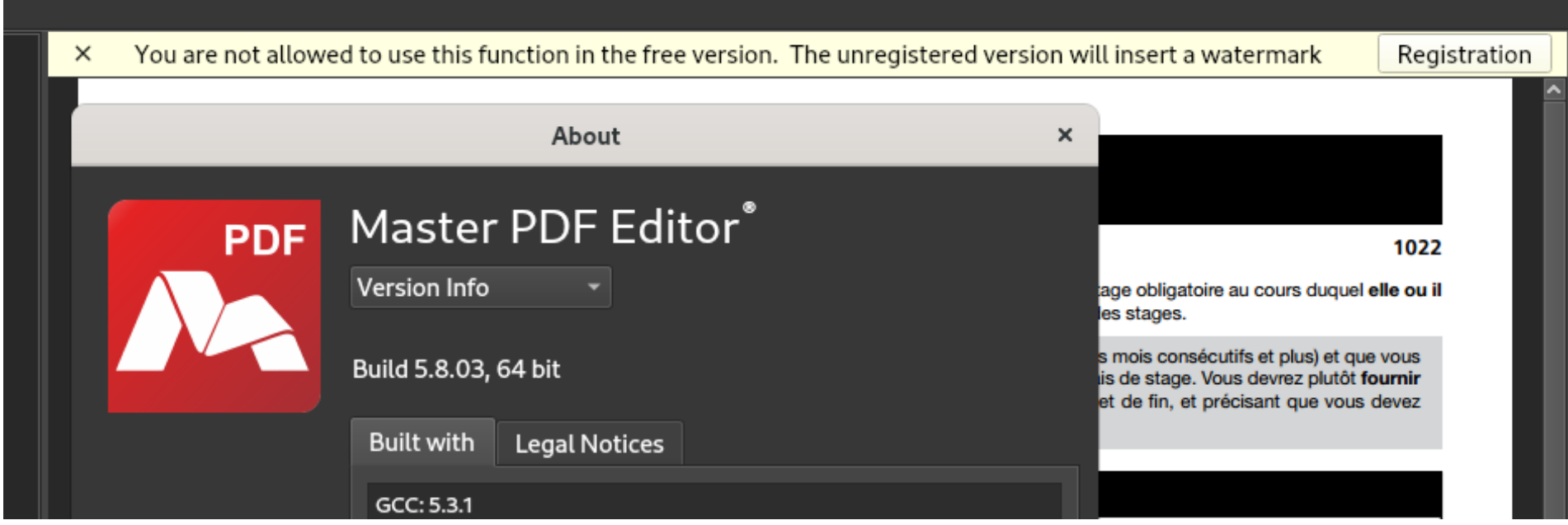

## $\overrightarrow{A}$  noter:

• Exemple d'un site web, qui ne veut pas traiter des documents personnels reliés aux dossiers médicaux des usagers, entreposer des documents requis par la loi, traiter des documents confidentiels, ou traiter des documents d'une nature légale.

https://fr.pdf24.org/terms.html م

of the Provider for fraudulent concealment of a defect in law (legal defect) and/or a defect in the products (material defect).

- 7. The possibility of recourse by the user exists for private and commercial purposes of the user, provided that the processing of documents using the products is not itself the core of the commercial activity of the user. It is not permitted to use the products for/with the purpose of:
	- Processing of doctor's letters, letters from health insurance companies, prescriptions or other similar documents related to the user's health care.
	- Archiving of user documents for the fulfilment of legal or contractually justified storage obligations.
	- Processing of user documents that are subject to a contractual or legal obligation to maintain secrecy, in particular a professional obligation to maintain secrecy or a legal protection of secrets.
	- Processing of user documents with the aim of using the result as legally or contractually binding evidence. Not included are purely voluntary proofs, for example in the context of applications.

- *Cette présentation veut présenter le PDF comme façon de partager des documents entre les uns et les autres, sans devoir prendre compte des logiciels que vos destinataires utilisent ou n'utilisent pas, ou même auquels ils ont accès ou non, pour quoique les raisons*
- *... et, de présenter des options d'utilisation et d'édition des PDF avec des logiciels libres / « open-source »*

- *Cette présentation ne veut pas promouvoir un système ou un logiciel par rapport à l'autre, ou strictement les forces ou les faiblesses de chacun*
- *Mais : de mon expérience personnel, souvent les gens veulent effectuer des opérations simples, et qu'utiliser des fonctions avancés de certains logiciels coûteux à peine quelques fois par année*
- *La présentation ne veut donc non plus vous empêcher d'acheter un logiciel quelconque pour ses points forts ou autre(s) raison(s), mais plutôt peut-être vous aider à réduire les dépenses pour des licences multiples pour des logiciels inutilisés (ex. limiter ces dépences à quelques instances au lieu d'une instance pour chacun de nombreux ordinateurs dans votre organisme, incluant votre famille)*

# *Créer un pdf depuis un document*

- *La plupart des logiciels ont une option « Fichier / Imprimer / Imprimer en tant de fichier » ou « exporter » avec un choix de PDF*
- *Exemple : Imprimer un document de LibreOffice ou Calligra*

*Exporter un PDF (dans ce cas, depuis LibreOffice)*

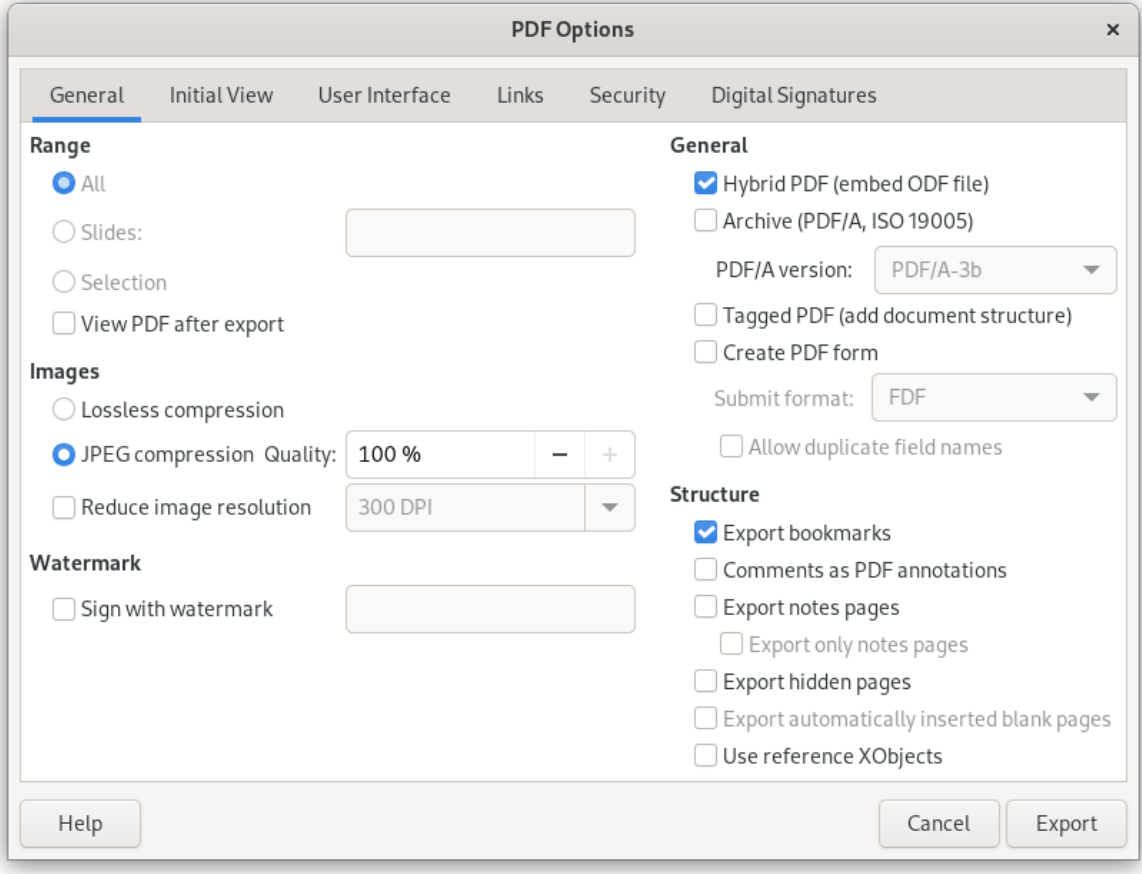

### *Survol*

- *Il y a beaucoup de logiciels qui :*
	- *Affichent les PDF*
	- *Peuvent combiner, diviser, exporter, réorganiser l'ordre des pages, etc.*
	- *Éditer les PDF, soit les fichiers et ses caractéristiques, et aussi le contenu*
	- *Importent les PDF pour éditer selon les forces particulières au logiciel spécifique (The Gimp, Inkscape, e-book, etc.)*

*Visionner et Afficher un PDF*

- *Evince*
- *Okular*
- *Firefox et Chromium*
- *PDFSam (pas dispo directement en .rpm pour Fedora, RHEL, CentOS, SUSE, etc.); il y a une version libre et une version commercial, dont le dernier j'ai utilisé sur windows il y a plusieurs années), et il y a un .deb à télécharger sur leur site web*
- *Autres logiciels qui vont importer les PDF afin de faire ce que vous vouler faire selon les forces particulières du logiciel spécifique (LibreOffice, Calligra, The Gimp, Inkscape, e-book, etc.), mais dont le but principal n'est pas l'affichage des PDF*

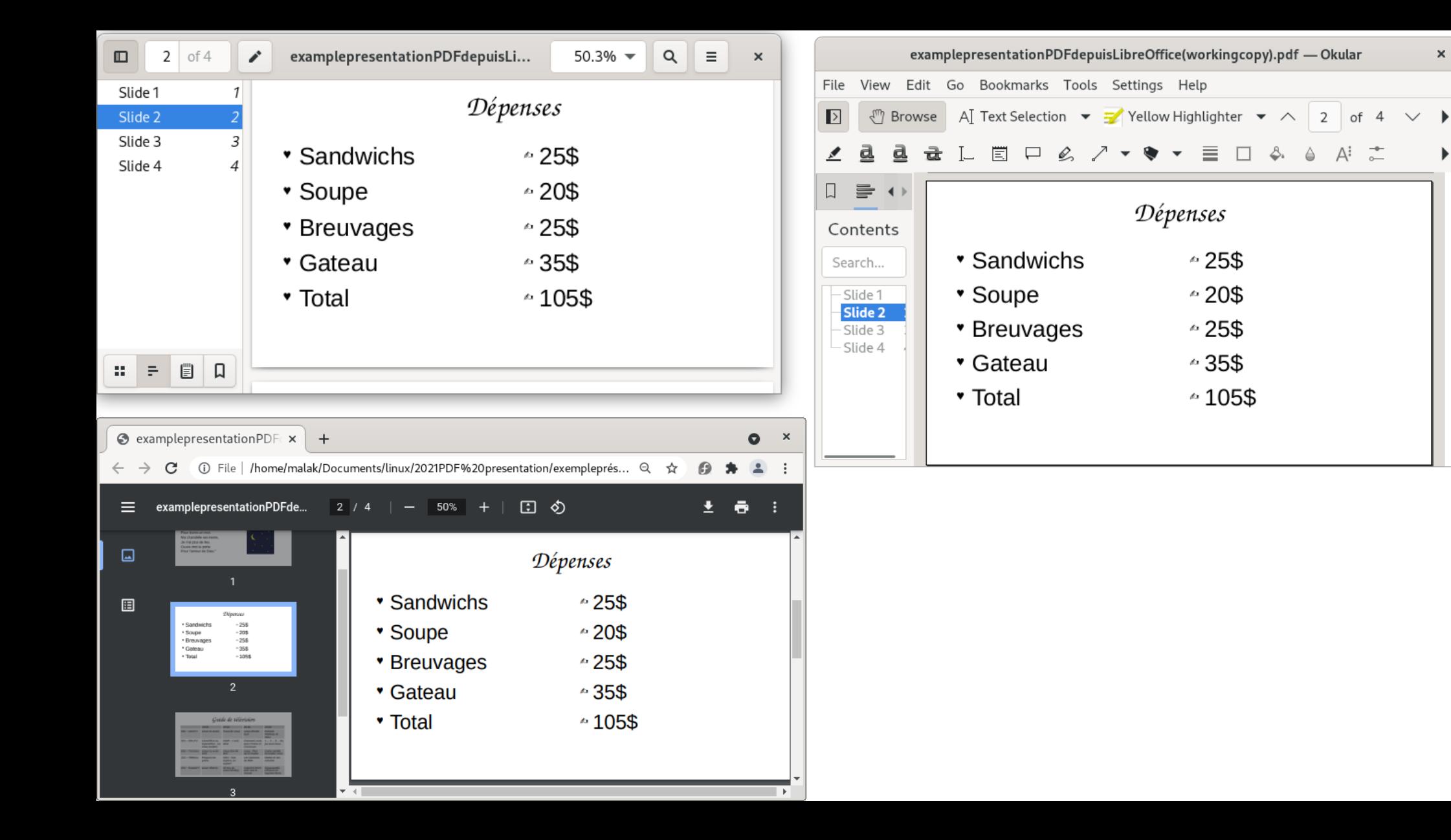

#### *Combiner des PDF*

- *PDF Mix Tool*
- *PDF Arranger*
- *PDF Mod*
- *PDF Jumbler*
- *PDFedit*
- *PDFTricks*
- *PDFSam*
- *... et autres logiciels qui permettent d'importer un ou plusieurs PDF à la fois puis les manipuler et combiner (LibreOffice, Calligra Suite, The Gimp, etc.)*

*Diviser un pdf, et Créer des pdf depuis un sous-ensemble d'un pdf existant*

- *PDF Mix Tool*
- *PDF Mod*
- *PDF Jumbler*
- *PDFedit*
- *PDFTricks*
- *PDFSam*
- *... et autres logiciels qui permettent d'imprimer une ou plusieurs pages à la fois (LibreOffice, Calligra Suite, The Gimp, etc.)*

### *Combiner et diviser les PDF*

● *Combiner des PDF avec PDFarranger*

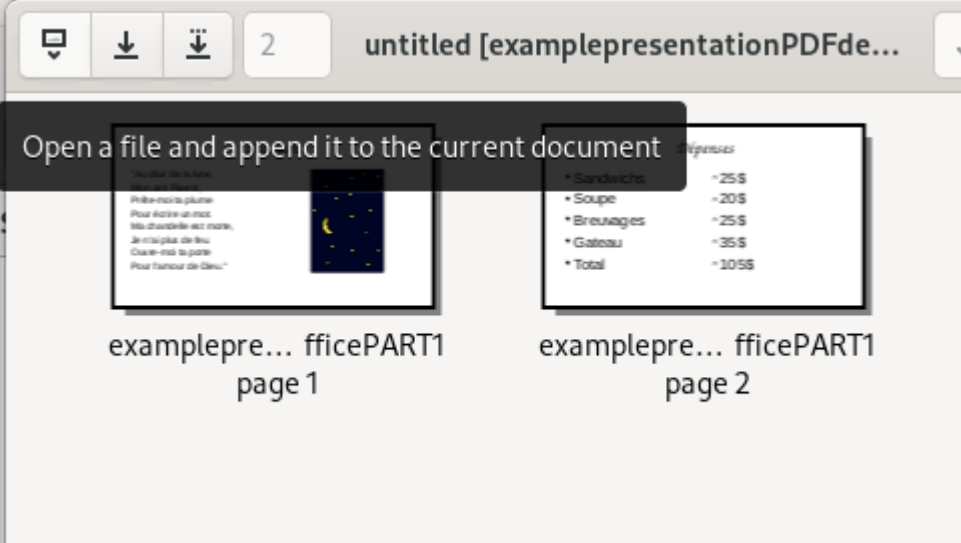

● *Diviser des PDF avec PDFmod*

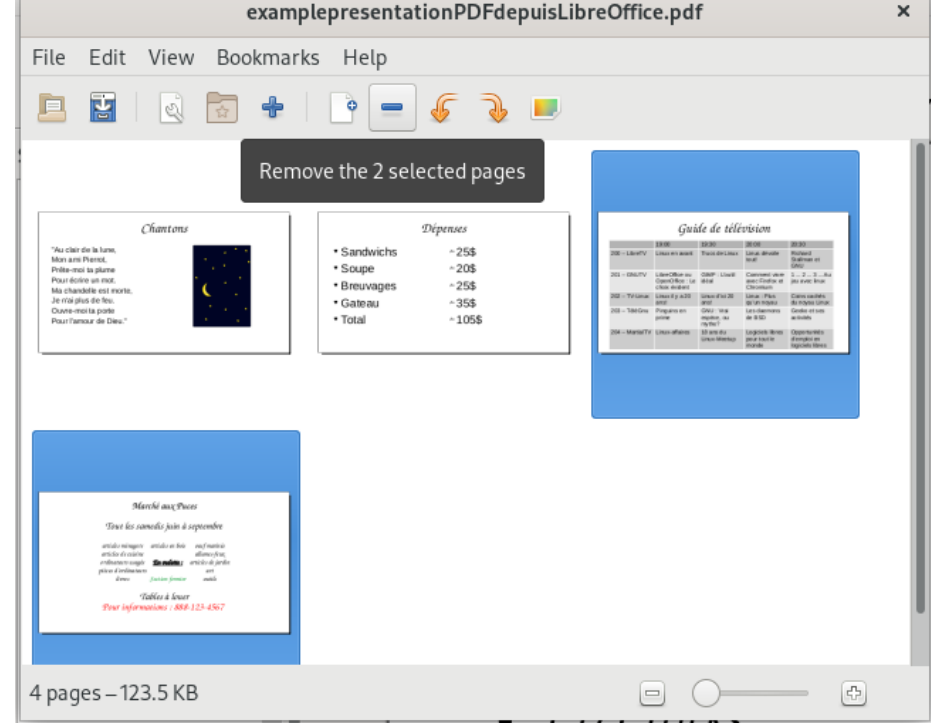

*Éditer des pdf*

- *LibreOffice Draw*
- *The Gimp*
- *Scribus*
- *Créez votre pdf avec LibreOffice et choisir l'option d'exportation « Général » et « PDF Hybrid (incorporer fichier .odt / .ods /)*
- *PDFedit (old, but good)*
- *jPDF Tweak (old, but good)*
- *PDF Mix Tool (Fonctions de base)*
- *<https://itsfoss.com/pdf-editors-linux/>*
- *<https://alternativeto.net/software/pdf24-creator/?platform=linux>*
- *PDFFill (pdffill.com) pour windows*

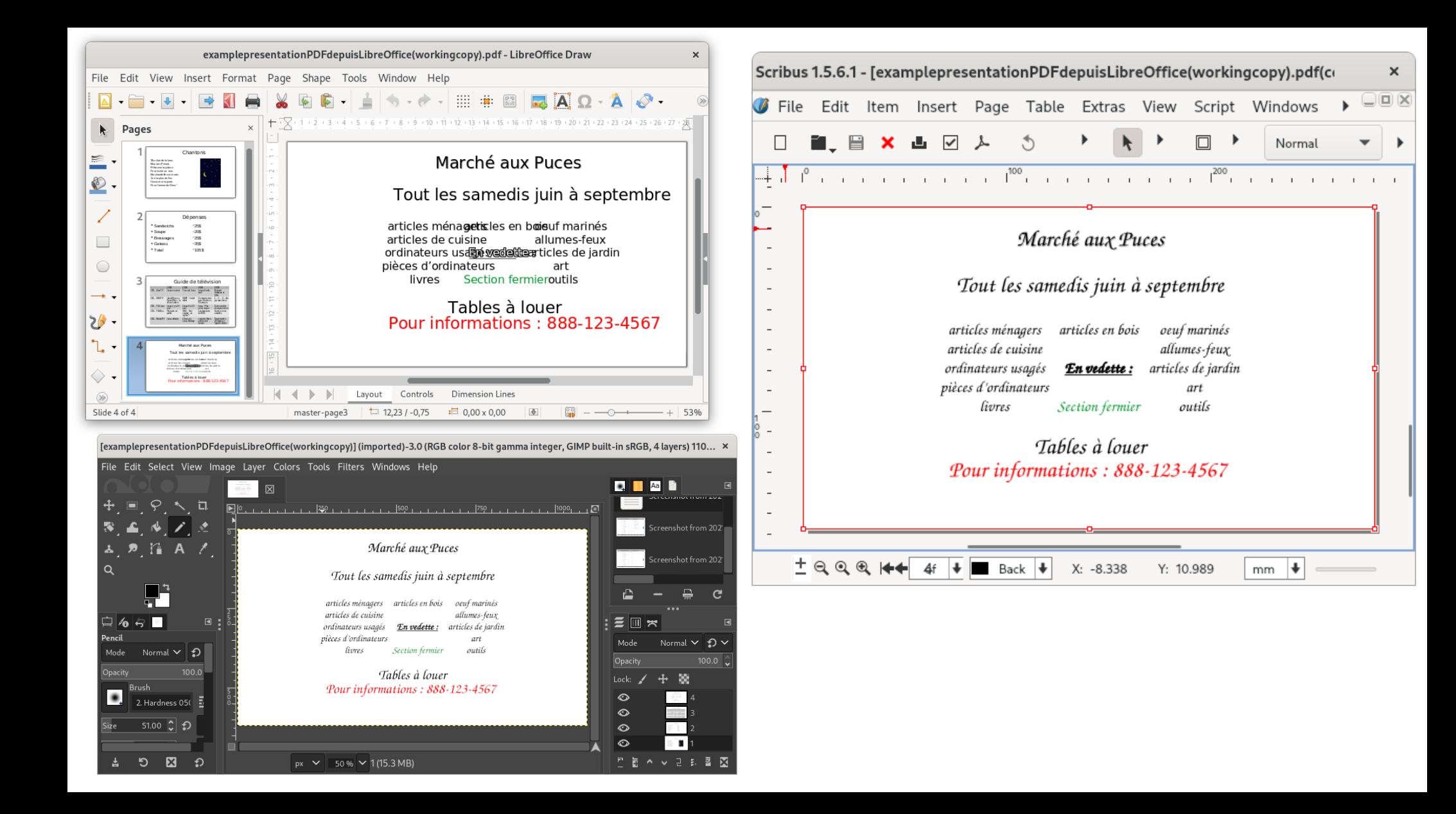

## *Exporter / saisir texte / créer des fichiers .odt*

- *Selon le PDF, « cut and paste » « marche bien » (voire est TRÈS variable selon le PDF) mais au meilleur cas n'est pas trop utile pour répliquer un document*
- *Convertir en autres formats : voir autres pages*
- *LibreOffice*
	- *Importation et exportation limité et imparfaite vers documents autres formats, et réplication imparfaite du format du document*
- *.odt par OCR : OCRFeeder*
	- *Exportation limité et imparfaite vers documents .odt, .html, PDF, et réplication imparfaite du format du document*

*Exportation d'un PDF vers .odt*

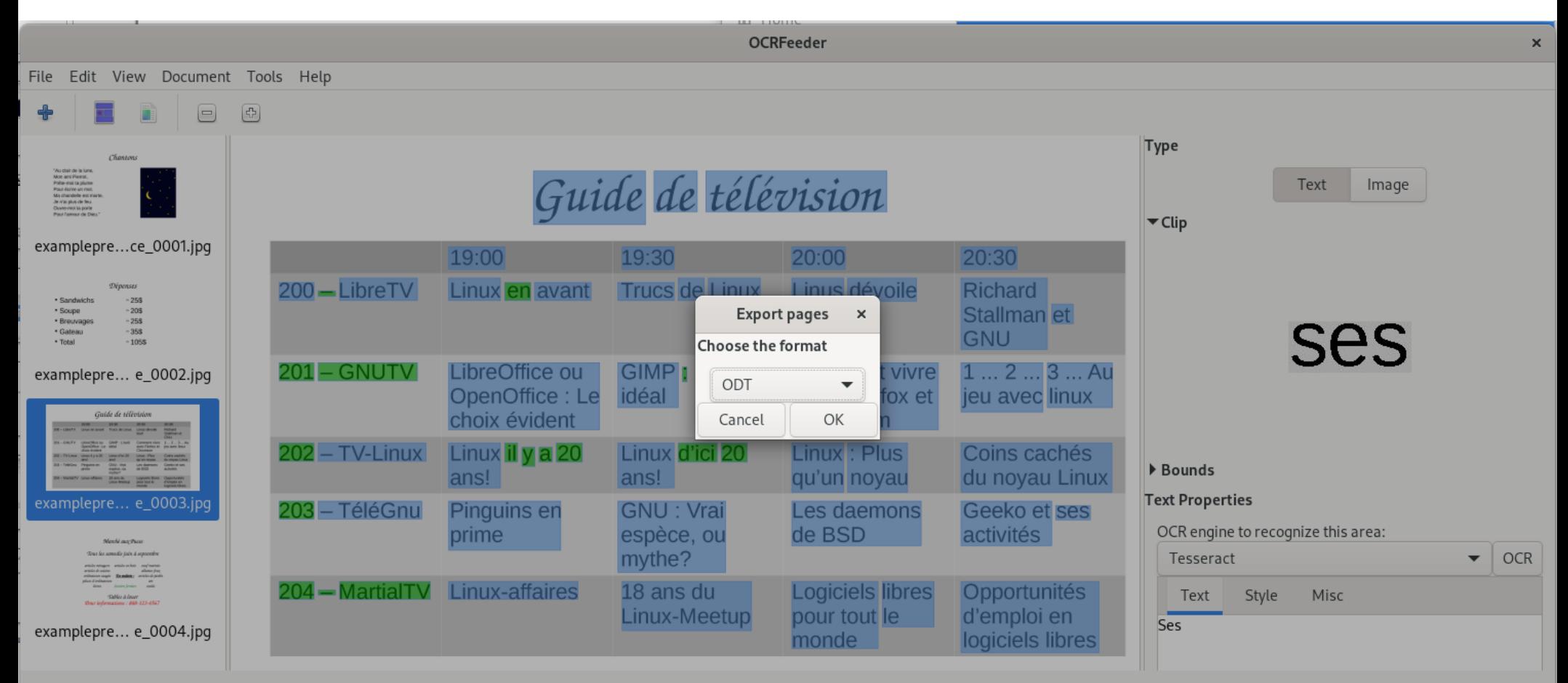

Zoom: 28 % Resolution: 300.00 x 300.00 Page size: 11 x 6

*Éditer photos dans un pdf*

- *The GIMP (extraction des photos et puis traitement des photos)*
- *PDFTricks (grandeur de fichier, et principalement « gros », « moyen », « petit », « extra-petit)*
- *LibreOffice Draw*

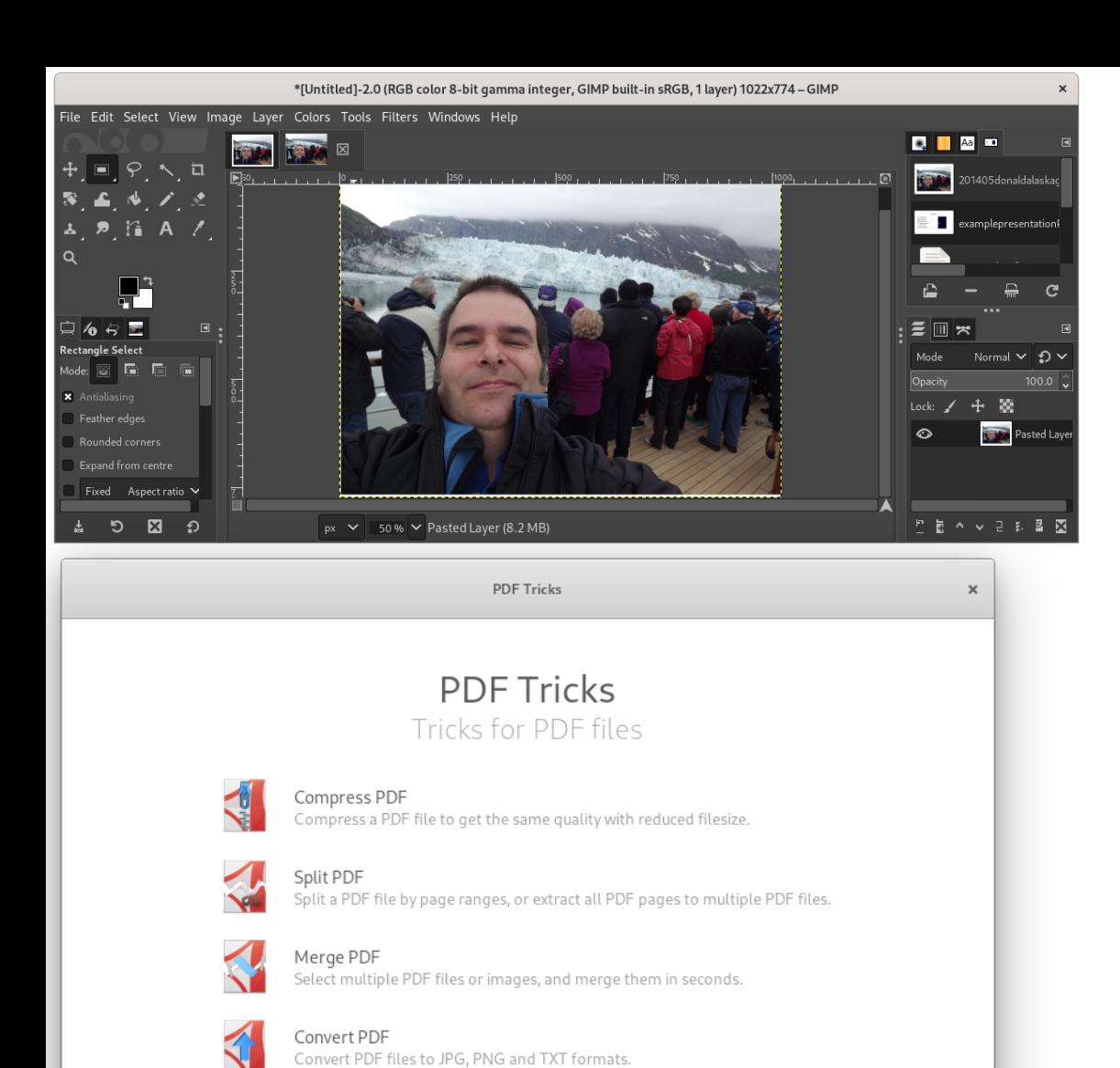

ngcopy).pdf - LibreOffice Draw

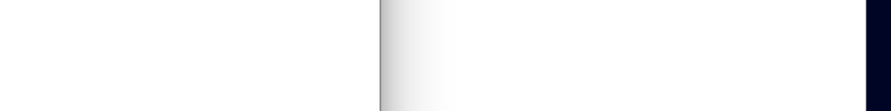

#### **Chantons**

7,23 / 3,68

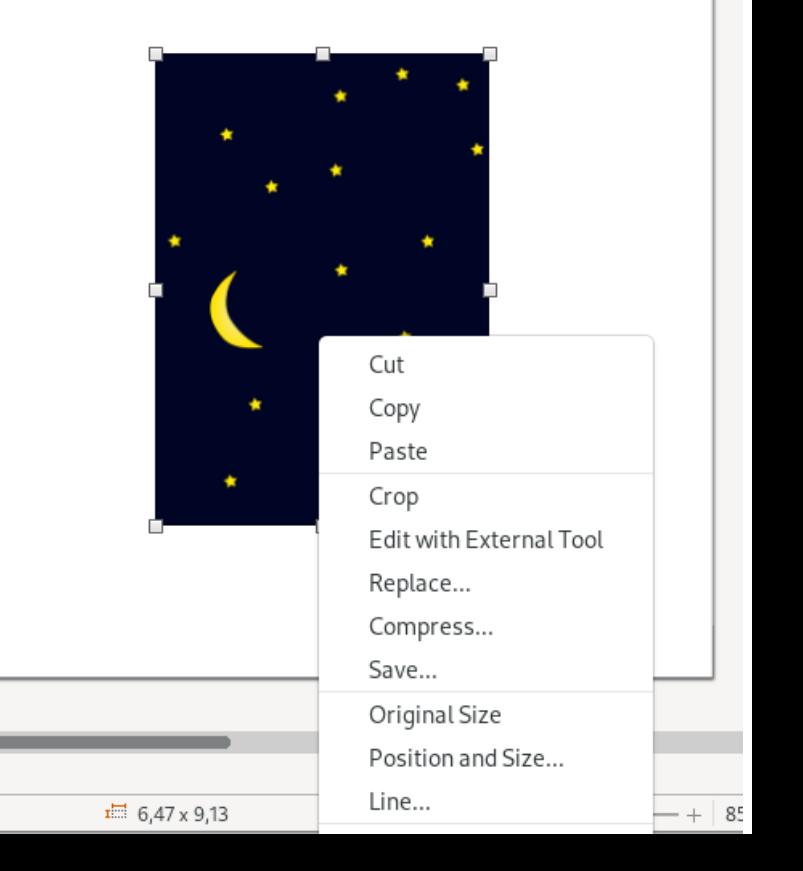

*Créer des formulaires PDF*

● *LibreOffice ou Calligra*

#### *Remplir les formulaires PDF*

- *Evince selon si le PDF a été conçu d'être remplissable*
- *Okular selon si le PDF a été conçu d'être remplissable*
- *The Gimp Permet d'insérer des zones de text, des photos, des dessins, etc.*
- *LibreOffice Draw -- Permet d'insérer des zones de text, des photos, des dessins, etc.*

*Remplir des formulaires pdf*

- *Evince selon si le PDF a été conçu d'être remplissable*
- *Okular selon si le PDF a été conçu d'être remplissable*
- *The Gimp Permet d'insérer des zones de text, des photos, des dessins, etc.*
- *LibreOffice Draw -- Permet d'insérer des zones de text, des photos, des dessins, etc.*

*Les gagnants :*

- *Visionner / Afficher : Selon votre choix*
- *Combiner et diviser : PDFMixTool*
- *Éditer : Selon votre choix*
- *Ajuster la grandeur de fichier: PDFTricks*
- *Créez des formulaires : Selon votre choix*
- *Remplir les formulaires : Selon votre choix*
- *Exporter les PDF vers d'autres formats : OCRFeeder (pour .odt); LibreOffice Draw (photos et images); The Gimp (photos et images)*

*Les grands messages :*

- *Supporter le logiciel libre, et éviter les risques de sécurité inhérentes d'utiliser un site web inconnu et possiblement néfaste*
- *Les PDF sont bien supportés la plupart du temps et lieux, et les logiciels variés de production de documents ne sont pas aussi compatibles entre-elles qu'on aimerait*
- *Utiliser ce qui est facilement disponible pour les tâches de base et réduire les dépenses externes*
- *Il est possible d'éditer les PDF avec plusieurs logiciels libres variés et facilement disponibles sur la plupart des distributions, quoique parfois avec succès très variable*